DocuSign Envelope ID: C4E077BC-7644-4506-80F8-AAB77039D7CA

UNDP Project Closure Workbench

 $A<sup>1</sup>$ **A** SFinance **Welcome Arthi Kumar to Atlas Community!**

[Favorites](https://finance.partneragencies.org/psp/UNDPP1FS/EMPLOYEE/ERP/c/UN_CUSTOM.UN_PCL_SRCH.GBL?PORTALPARAM_PTCNAV=UN_PCL_SRCH&EOPP.SCNode=ERP&EOPP.SCPortal=EMPLOYEE&EOPP.SCName=EPCO_GRANTS&EOPP.SCLabel=Project%20Management&EOPP.SCFName=PROJECT_MANAGEMENT&EOPP.SCSecondary=true&EOPP.SCPTfname=PROJECT_MANAGEMENT&FolderPath=PORTAL_ROOT_OBJECT.EPCO_GRANTS.PROJECT_MANAGEMENT.UN_PCL_SRCH&IsFolder=false) [Main Menu](https://finance.partneragencies.org/psp/UNDPP1FS/EMPLOYEE/ERP/c/UN_CUSTOM.UN_PCL_SRCH.GBL?PORTALPARAM_PTCNAV=UN_PCL_SRCH&EOPP.SCNode=ERP&EOPP.SCPortal=EMPLOYEE&EOPP.SCName=EPCO_GRANTS&EOPP.SCLabel=Project%20Management&EOPP.SCFName=PROJECT_MANAGEMENT&EOPP.SCSecondary=true&EOPP.SCPTfname=PROJECT_MANAGEMENT&FolderPath=PORTAL_ROOT_OBJECT.EPCO_GRANTS.PROJECT_MANAGEMENT.UN_PCL_SRCH&IsFolder=false) > [Grants](https://finance.partneragencies.org/psp/UNDPP1FS/EMPLOYEE/ERP/s/WEBLIB_PT_NAV.ISCRIPT1.FieldFormula.IScript_PT_NAV_INFRAME?pt_fname=EPCO_GRANTS&c=W1fVSl3zY9E8%2fH%2blfL0niqGMKWZ20pBhNiVeLhA3bSg%3d&FolderPath=PORTAL_ROOT_OBJECT.EPCO_GRANTS&IsFolder=true) > [Project Management](https://finance.partneragencies.org/psp/UNDPP1FS/EMPLOYEE/ERP/s/WEBLIB_PT_NAV.ISCRIPT1.FieldFormula.IScript_PT_NAV_INFRAME?pt_fname=PROJECT_MANAGEMENT&c=W1fVSl3zY9E8%2fH%2blfL0niqGMKWZ20pBhNiVeLhA3bSg%3d&FolderPath=PORTAL_ROOT_OBJECT.EPCO_GRANTS.PROJECT_MANAGEMENT&IsFolder=true) > [UNDP Project Closure Workbench](https://finance.partneragencies.org/psp/UNDPP1FS/EMPLOYEE/ERP/c/UN_CUSTOM.UN_PCL_SRCH.GBL?FolderPath=PORTAL_ROOT_OBJECT.EPCO_GRANTS.PROJECT_MANAGEMENT.UN_PCL_SRCH&IsFolder=false&IgnoreParamTempl=FolderPath%2cIsFolder)

[Home](https://finance.partneragencies.org/psp/UNDPP1FS/EMPLOYEE/ERP/h/?tab=DEFAULT) | [Worklist](https://finance.partneragencies.org/psp/UNDPP1FS/EMPLOYEE/ERP/w/WORKLIST?ICAction=ICViewWorklist&Menu=Worklist&Market=GBL&PanelGroupName=WORKLIST) | Add to [Favorites](https://finance.partneragencies.org/psp/UNDPP1FS/EMPLOYEE/ERP/s/WEBLIB_PTIFRAME.ISCRIPT1.FieldFormula.IScript_PT_Popup) | [Sign](https://finance.partneragencies.org/psp/UNDPP1FS/EMPLOYEE/ERP/?cmd=logout) out

[New Window](javascript:processing_win0(0,3000); void window.open() | [Help](javascript:void window.open() | [Personalize Page](javascript:submitAction_win0(document.win0,)

**Project Closure Checklist** | [Financial Closure Checklist](javascript: submitAction_win0(document.win0,) | [Status History and Attachments](javascript: submitAction_win0(document.win0,)

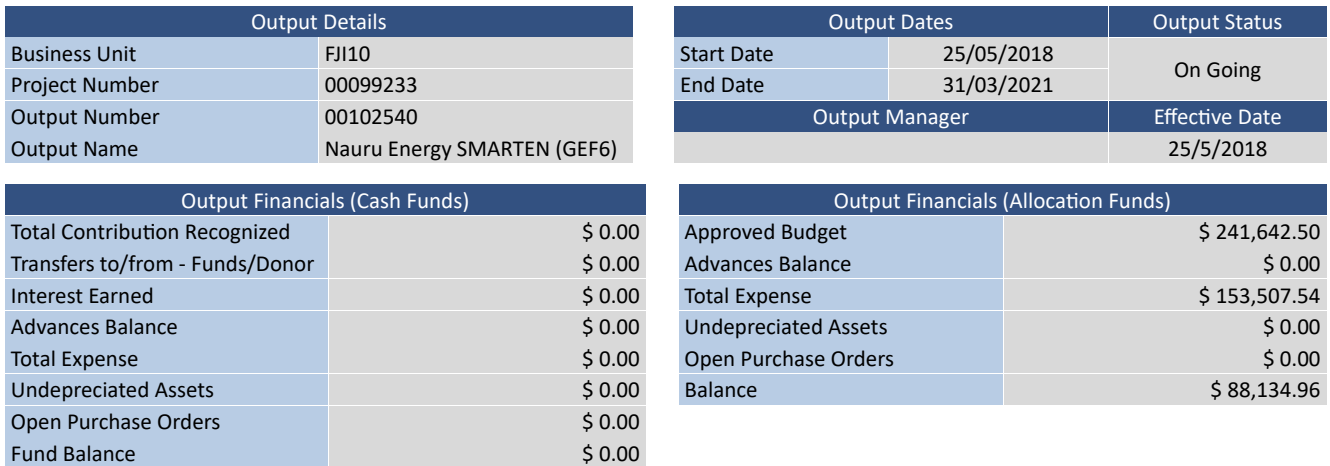

## eChecklist Instructions:

In order to be able to close the project operationally all items in the below list need to be checked as (YES). If any of the items is not applicable for the project then it can be checked as (YES). A project is operationally completed when the last UNDP-financed inputs have been provided and related activities have been completed.

## **Operational Completion:**

A project is operationally complete when the last UNDP-financed inputs have been provided and the related activities have been completed. Through the project board, the implementing partner promptly notifies the UNDP country office when this has been done. Should the implementing partner not do so,the UNDP programme manager must determine *when the project is operationally complete.* 

When a project is operationally complete, the parties must agree on the disposal of any equipment that is still the property of UNDP. *[hps://popp.undp.org/SitePages/POPPSubject.aspx?SBJID=248&Menu=BusinessUnit](https://popp.undp.org/SitePages/POPPSubject.aspx?SBJID=248&Menu=BusinessUnit)*

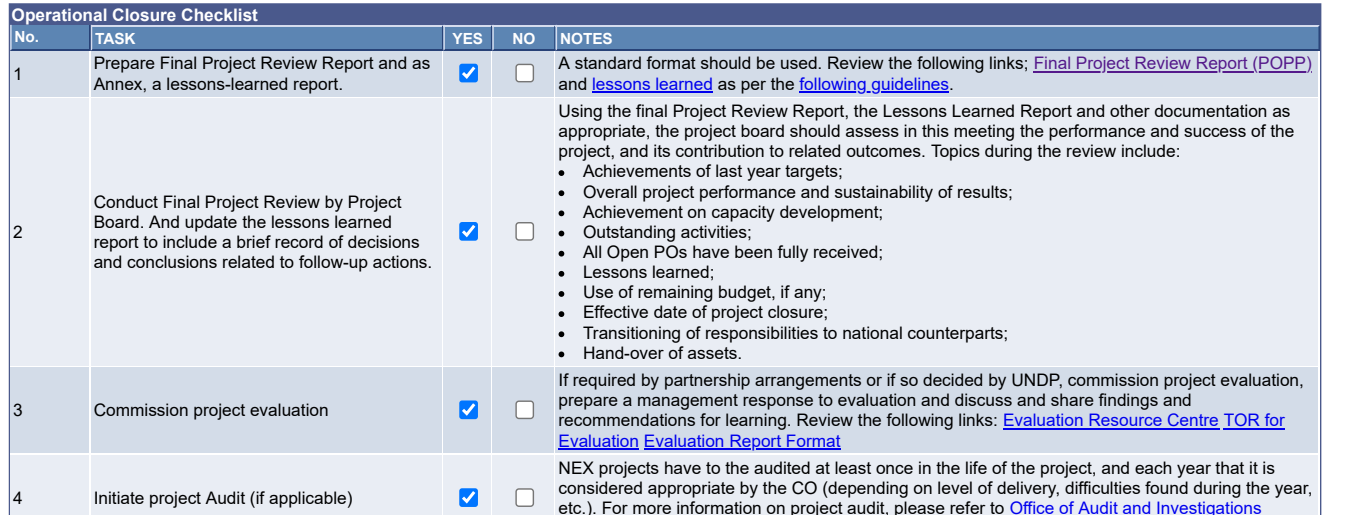

https://finance.partneragencies.org/psp/UNDPP1FS/EMPLOYEE/ERP/c/UN\_CUSTOM.UN\_PCL\_SRCH.GBL?PORTALPARAM\_PTCNAV=UN\_PCL\_SRCH&EOPP.SCNode=ERP&EOPP.SCPortal=EMPLOYEE&EOP ... 1/2

DocuSign Envelope ID: C4E077BC-7644-4506-80F8-AAB77039D7CA

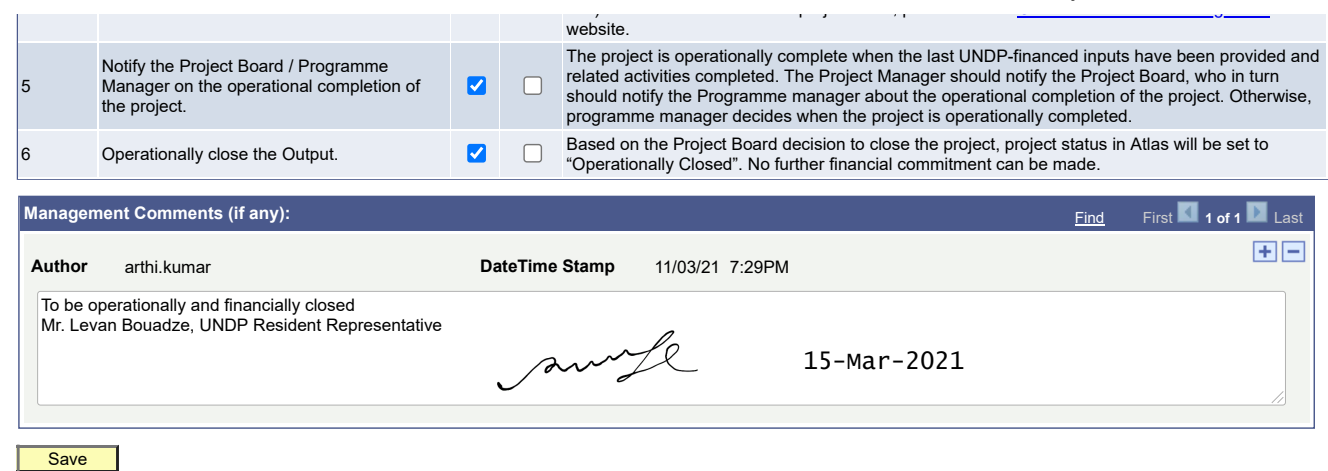

Project Closure Checklist | [Financial Closure Checklist](javascript: submitAction_win0(document.win0,) | [Status History and Attachments](javascript: submitAction_win0(document.win0,)

Cleared By: Emma Sale 14-Mar-2021 Emma Sale winifereti nainoca winifereti nainoca 16-Mar-2021 Luisa Katonibau 15-Mar-2021